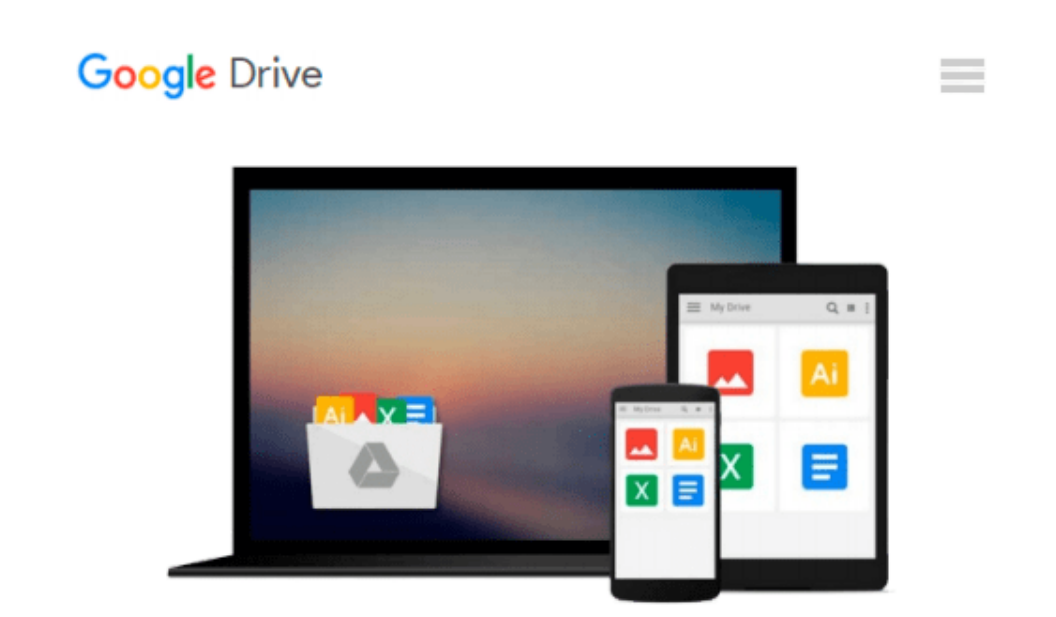

# **ANSYS Workbench Tutorial with Multimedia CD Release 12**

*Jack Zecher, Fereydoon Dadkhah*

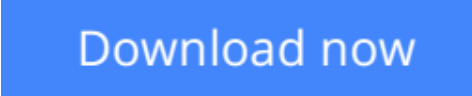

[Click here](http://toolbook.site/go/read.php?id=1585035815) if your download doesn"t start automatically

## **ANSYS Workbench Tutorial with Multimedia CD Release 12**

Jack Zecher, Fereydoon Dadkhah

**ANSYS Workbench Tutorial with Multimedia CD Release 12** Jack Zecher, Fereydoon Dadkhah ANSYS Workbench Release 12 Software Tutorial with MultiMedia CD is directed toward using finite element analysis to solve engineering problems. Unlike most textbooks which focus solely on teaching the theory of finite element analysis or tutorials that only illustrate the steps that must be followed to operate a finite element program, ANSYS Workbench Software Tutorial with MultiMedia CD integrates both. This textbook and CD are aimed at the student or practitioner who wishes to begin making use of this powerful software tool.

The primary purpose of this tutorial is to introduce new users to the ANSYS Workbench software, by illustrating how it can be used to solve a variety of problems. To help new users begin to understand how good finite element models are built, this tutorial takes the approach that FEA results should always be compared with other data results. In several chapters, the finite element tutorial problem is compared with manual calculations so that the reader can compare and contrast the finite element results with the manual solution. Most of the examples and some of the exercises make reference to existing analytical solutions

In addition to the step-by-step tutorials, introductory material is provided that covers the capabilities and limitations of the different element and solution types. The majority of topics and examples presented are oriented to stress analysis, with the exception of natural frequency analysis in chapter 11, and heat transfer in chapter 12.

#### **Table of Contents**

- 1. Introduction
- 2. Stiffness Matrices
- 3. Introduction to Workbench
- 4. Using DesignModler to Create Geometry
- 5. Using DesignModler to Create Surface and Line Geometry
- 6. Introduction to Finite Element Simulation
- 7. Modeling Techniques
- 8. 3D Solid Elements & Simulation Techniques
- 9. Plane Stress/Strain Modeling & Simulation Techniques
- 10. Plate and Shell Element Modeling
- 11. Natural Frequency and Mode Shapes Analysis
- 12. Steady-State Heat Transfer
- 13. Finite Element Analysis for Engineers
- Appendix A: Matrices and Simultaneous Equations
- Appendix B: Matrix Operations Using Excel Index

 $\bullet$  **[Download](http://toolbook.site/go/read.php?id=1585035815)** [ANSYS Workbench Tutorial with Multimedia CD Releas ...pdf](http://toolbook.site/go/read.php?id=1585035815)

**[Read Online](http://toolbook.site/go/read.php?id=1585035815)** [ANSYS Workbench Tutorial with Multimedia CD Rele ...pdf](http://toolbook.site/go/read.php?id=1585035815)

#### **Download and Read Free Online ANSYS Workbench Tutorial with Multimedia CD Release 12 Jack Zecher, Fereydoon Dadkhah**

#### **From reader reviews:**

#### **Sam Grimes:**

Have you spare time for just a day? What do you do when you have far more or little spare time? Yep, you can choose the suitable activity for spend your time. Any person spent their very own spare time to take a wander, shopping, or went to the particular Mall. How about open or maybe read a book called ANSYS Workbench Tutorial with Multimedia CD Release 12? Maybe it is being best activity for you. You recognize beside you can spend your time with the favorite's book, you can better than before. Do you agree with the opinion or you have different opinion?

#### **Michael Martin:**

What do you consider book? It is just for students because they're still students or it for all people in the world, what best subject for that? Just you can be answered for that question above. Every person has several personality and hobby for each other. Don't to be compelled someone or something that they don't would like do that. You must know how great and also important the book ANSYS Workbench Tutorial with Multimedia CD Release 12. All type of book is it possible to see on many methods. You can look for the internet options or other social media.

#### **Scott Bush:**

Do you one of the book lovers? If yes, do you ever feeling doubt while you are in the book store? Try and pick one book that you find out the inside because don't judge book by its handle may doesn't work at this point is difficult job because you are frightened that the inside maybe not as fantastic as in the outside appear likes. Maybe you answer is usually ANSYS Workbench Tutorial with Multimedia CD Release 12 why because the great cover that make you consider with regards to the content will not disappoint anyone. The inside or content is usually fantastic as the outside or cover. Your reading sixth sense will directly assist you to pick up this book.

#### **Antonette Schneider:**

As we know that book is essential thing to add our information for everything. By a publication we can know everything we want. A book is a set of written, printed, illustrated or even blank sheet. Every year has been exactly added. This guide ANSYS Workbench Tutorial with Multimedia CD Release 12 was filled with regards to science. Spend your time to add your knowledge about your scientific research competence. Some people has several feel when they reading a new book. If you know how big advantage of a book, you can sense enjoy to read a publication. In the modern era like today, many ways to get book that you wanted.

**Download and Read Online ANSYS Workbench Tutorial with Multimedia CD Release 12 Jack Zecher, Fereydoon Dadkhah #1D9UJ6NG2VP**

## **Read ANSYS Workbench Tutorial with Multimedia CD Release 12 by Jack Zecher, Fereydoon Dadkhah for online ebook**

ANSYS Workbench Tutorial with Multimedia CD Release 12 by Jack Zecher, Fereydoon Dadkhah Free PDF d0wnl0ad, audio books, books to read, good books to read, cheap books, good books, online books, books online, book reviews epub, read books online, books to read online, online library, greatbooks to read, PDF best books to read, top books to read ANSYS Workbench Tutorial with Multimedia CD Release 12 by Jack Zecher, Fereydoon Dadkhah books to read online.

### **Online ANSYS Workbench Tutorial with Multimedia CD Release 12 by Jack Zecher, Fereydoon Dadkhah ebook PDF download**

**ANSYS Workbench Tutorial with Multimedia CD Release 12 by Jack Zecher, Fereydoon Dadkhah Doc**

**ANSYS Workbench Tutorial with Multimedia CD Release 12 by Jack Zecher, Fereydoon Dadkhah Mobipocket**

**ANSYS Workbench Tutorial with Multimedia CD Release 12 by Jack Zecher, Fereydoon Dadkhah EPub**